# **IBM SPSS Direct Marketing**

*Kunden verstehen und Marketingkampagnen verbessern*

# Highlights

*IBM SPSS Direct Marketing bietet Folgendes:*

- • Umfassenderes Wissen über Ihre Kunden
- Verbesserung Ihrer Marketingkampagnen
- • Maximierung des Return-on-Investment Ihres Budgets

Wenn Sie Ihre Marketingprogramme so profitabel wie möglich gestalten möchten, können Sie dies erreichen, indem Sie in die in den Kundendaten enthaltenen Informationen Einblick gewinnen. Ein tieferes Verständnis Ihrer Kontakte können Sie über verschiedene Arten von Analysen erhalten, wie zum Beispiel RFM-Analysen (RFM = Recency, Frequency, Monetary) sowie Clusteranalysen und eine Profilerstellung für potenzielle Kunden. Außerdem können Sie Ihre Kampagnen durch Postleitzahlenanalyse, Neigungsscoring und Kontrollpakettests verbessern.

Bis vor Kurzem war für diese Arten von Analysen noch sehr viel Zeit und spezielles Fachwissen nötig. Nun erhalten Sie mit IBM SPSS Direct Marketing alle erforderlichen Tools, um diese Analysen einfach und mit zuverlässigen Ergebnissen durchzuführen. Obwohl dieses Modul der IBM SPSS Statistics-Produktfamilie auf leistungsfähige Analysen setzt, müssen Sie kein Statistiker oder Programmierer sein, um es einsetzen zu können. Vielmehr steht Ihnen eine intuitive Benutzeroberfläche zur Seite, mit der Sie Kunden in nur wenigen einfachen Schritten klassifizieren können.

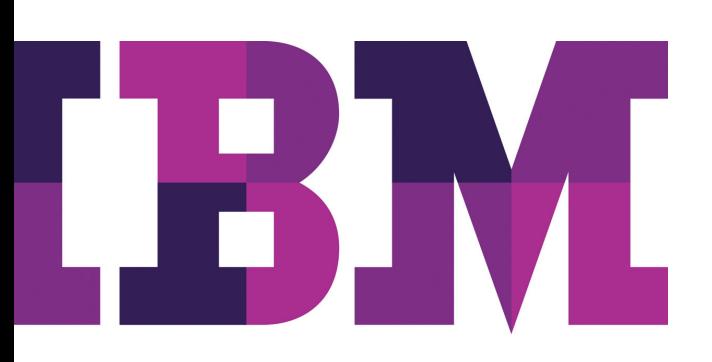

Sie können Ihre Kunden zum Beispiel nach folgenden Kriterien klassifizieren:

- • Transaktionsdaten: wann zuletzt, wie häufig und wie viel Kunden von Ihrem Unternehmen gekauft haben
- • Kennzeichnende Merkmale wie Alter, Familienstand, Aufgabenbereich, Wohnort etc.

Zudem können Sie die Rücklaufquoten Ihrer Kampagnen (nach Kundenmerkmalen oder nach Postleitzahl) analysieren und die Wirksamkeit verschiedener Angebote und kreativer Behandlungen testen.

Die Verwendung von IBM SPSS Direct Marketing bietet Ihrem Unternehmen dadurch folgende Möglichkeiten:

- • Identifizierung der Kunden, die wahrscheinlich auf bestimmte Werbeangebote reagieren werden
- • Entwicklung einer Marketingstrategie für die einzelnen unterschiedlichen
- Kundengruppen
- • Vergleich der Wirksamkeit von Direktmailingkampagnen
- • Gewinnsteigerung und Kostensenkung, indem nur jene Kunden angeschrieben werden, bei denen ein Rücklauf am wahrscheinlichsten ist
- • Verhinderung von Beschwerden über Spam durch Überwachung der Häufigkeit
- der an die einzelnen Kundengruppen versendeten E-Mails
- • Standortplanung für die Eröffnung neuer Niederlassungen oder Geschäfte
- • Kontaktaufnahme mit Salesforce.com, um Kundeninformationen zu extrahieren, Details zu Geschäftschancen zu sammeln und Analysen durchzuführen

# Leistungsfähig, und dennoch benutzerfreundlich

IBM SPSS Direct Marketing enthält eine Kombination aus speziell ausgewählten Prozeduren, mit denen Fachleute für Datenbanken und Direktmarketing Datenaufbereitungsaktivitäten und Analysen durchführen können. Dazu können Sie entweder das Modul IBM SPSS Direct Marketing alleine oder gemeinsam mit IBM SPSS Statistics Base und anderen Modulen der IBM SPSS Statistics-Produktfamilie einsetzen.

IBM SPSS Direct Marketing ist einfach zu bedienen. Im Eröffnungsdialogfeld des Moduls können Sie eine Auswahl aus sechs Verfahren treffen. Wählen Sie die RFM-Analyse, das Clustering oder die Profilerstellung für potenzielle Kunden aus, um Ihre Kontakte besser zu verstehen. Wenn Sie bereit sind, Ihre bestehenden Kampagnen zu verbessern, wählen Sie zwischen der Rücklaufquote nach Postleitzahl, der Kaufneigung oder dem Kontrollpakettest aus.

Geben Sie für jedes Verfahren die relevanten Informationen und Variablen ein. Dann können Analysen, für die zuvor mehrere Schritte erforderlich waren, mit einer einzelnen Auswahl in wenigen Minuten durchgeführt werden. Die intuitive Benutzeroberfläche führt Sie Schritt für Schritt durch die einzelnen Vorgänge und der neue Scoring-Assistent erleichtert es Ihnen, für das Scoring Ihrer Daten von ausgebildeten Statistikern oder Fachleuten für Data-Mining erstellte Modelle anzuwenden. Die Bedeutung der Ausgabe wird deutlich erklärt und in übersichtlichen farblich gekennzeichneten Diagrammen oder Tabellen dargestellt. Die Ergebnisse können ohne Reibungsverluste nach Microsoft Excel oder Word exportiert werden.

# Ihre besten Kunden per RFM-Analyse ermitteln

Wenn Ihr Unternehmen Transaktions- oder Kundendaten erfasst, kann Sie das RFM-Analysetool in IBM SPSS Direct Marketing dabei unterstützen, Ihre Kunden nach Wert einzustufen. Der Grund für die Durchführung einer RFM-Analyse liegt auf der Hand: Wenn ein Kunde einmal etwas gekauft hat, ist die Wahrscheinlichkeit höher, dass er es noch einmal tut. Und je häufiger ein Kunde einkauft oder je mehr er ausgibt, desto höher ist die Wahrscheinlichkeit, dass er noch einmal einkauft.

Mit dem zunehmenden Einsatz von E-Mail-Marketingkampagnen und CRM-Software (CRM = Customer-Relationship-Management) ist die Bedeutung von RFM-Gruppierungen als Marketing-Tool noch gewachsen.

Mit IBM SPSS Direct Marketing können Sie eine RFM-Analyse in weniger als zehn Minuten durchführen und Ihre Kunden wie folgt klassifizieren:

- • Kunden, deren Kauf am kürzesten zurückliegt
- • Kunden, die am häufigsten eingekauft haben
- • Kunden, die am meisten ausgegeben haben

Mithilfe der RFM-Analyse wird Kunden für die einzelnen RFM-Parameter eine Klassennummer wie 1, 2, 3, 4 oder 5 zugeordnet. Insgesamt ergeben diese eine Zahl, die als RFM-Bewertung, RFM-Wert oder RFM-Score bezeichnet wird. Niedrigere Bewertungen decken Kunden auf, die am wenigsten oder nur selten Geld ausgegeben oder lange nichts mehr gekauft haben.

# Mit Clustering die richtigen Botschaften senden

Möglicherweise verfügt Ihre Organisation oder Ihr Unternehmen über eine übergreifende Marketingkampagne. Diese können Sie an verschiedene Gruppen oder "Cluster" von Kontakten anpassen, die sich in Branche, Alter, Geschlecht, ethnischem Hintergrund usw. unterscheiden. Wenn Sie herausfinden müssen, welche Gruppen von potenziellen Kunden und Bestandskunden ähnliche Merkmale aufweisen und sich von anderen Gruppen unterscheiden, segmentieren Sie die Kontakte in Cluster.

Mit dem Tool zur Clusteranalyse von IBM SPSS Direct Marketing können Sie unverzüglich Cluster von Kontakten erzeugen, jedem Cluster bestimmte "Rollen" zuordnen und für jede Gruppe zielgerichtete Botschaften und Marketingkampagnen entwickeln.

# Erfolgreichste Kampagnen ermitteln

Wenn Sie eine bestehende Kampagne mit neuen Kampagnen vergleichen möchten, erfassen Sie die Daten und führen einen Kontrollpakettest in IBM SPSS Direct Marketing durch. Anhand von farblichen Kennzeichnungen können Sie ohne großen Aufwand erkennen, welches der neuen (Test-)Pakete am wahrscheinlichsten für eine Rücklaufquote sorgt, die die Leistung Ihres bestehenden (Kontroll-)Pakets übertrifft. Dadurch kann Ihr Team die vorteilhafteste Kampagne ermitteln und intelligentere Entscheidungen darüber treffen, welches Paket bzw. welche Pakete verworfen werden sollte bzw. sollten.

# Profile von Kontakten generieren, die auf ein Angebot reagiert haben

Sie können mit IBM SPSS Direct Marketing nicht nur herausfinden, welches Paket die beste Rücklaufquote erzielt hat, sondern auch Profile derjenigen Personen erstellen, die auf die Testkampagnen angesprochen haben. Wählen Sie dazu das Tool zur Profilerstellung für potenzielle Kunden aus, das mithilfe von Klassifikationsstrukturen bestimmte Merkmale in den Daten wie Alter, Familienstand und Aufgabenbereiche genau ermittelt.

Mit diesen Informationen können Sie mit einem Adressbroker Kontakt aufnehmen und die Profile von Kunden mit hoher Rücklaufquote angeben. Der Adressbroker wiederum kann einen Verteiler aus potenziellen Kunden mit ähnlichen Merkmalen zusammenstellen. Dadurch wird es wahrscheinlicher, dass diese Kunden auf die Kampagne Ihres Unternehmens ansprechen.

# Kontakte mit der höchsten Kaufwahrscheinlichkeit auswählen

Wie viele andere Unternehmen sind auch Sie möglicherweise mit einem schrumpfenden Marketingbudget konfrontiert und versuchen zu entscheiden, welche Ihrer zahlreichen Marketingkampagnen den höchsten Return-on-Investment einbringen.

Mit IBM SPSS Direct Marketing können Sie den Wert Ihres verbleibenden Budgets schnell maximieren, indem Sie jene Kunden auswählen, die am wahrscheinlichsten auf Ihre Kampagnen ansprechen, und Modelle erstellen, um für weitere Daten ein Scoring durchzuführen. Das Kaufneigungstool erstellt mithilfe bisheriger Rücklaufinformationen und Kundenmerkmale ein Modell, mit dem sich vorhersagen lässt, welche Kunden mit hoher Wahrscheinlichkeit auf ein Angebot antworten. Dadurch können Sie die Kunden mit der geringsten Wahrscheinlichkeit eines Rücklaufs aus dem Verteiler ausschließen und so innerhalb des Budgetrahmens bleiben.

# Stärksten Rücklauf nach Postleitzahl ermitteln

Ihr Unternehmen sucht den besten Standort für eine Geschäftsstelle oder Filiale? Wenn Ihr Team mit einer großen Menge an Kundendaten arbeitet und eine geografische Abweichung aufdecken möchte, verwenden Sie das Tool zur Ermittlung der Rücklaufquote nach Postleitzahl von IBM SPSS Direct Marketing:

Sie können damit eine Liste von Postleitzahlen zusammenstellen, bei denen die Rücklaufquote Ihrer Marketingkampagnen am höchsten war. Sobald Sie die "besten" Postleitzahlen ermittelt haben, können Sie zuverlässig den besten Standort für Ihre Filiale oder Geschäftsstelle planen.

# Marketinginvestitionen effektiver anlegen

Sie können RFM-Bewertungen (RFM-Scores), Profile potenzieller Kunden und Rücklaufquoten in bestehende Daten oder in eine neue Datendatei zurückschreiben, die mit Auswahlvariablen aus bestehenden Daten erstellt wurde. Mit den angefügten Bewertungen und Daten können Sie schnell Listen bestimmter Kunden erstellen und Ihre Marketingstrategien für die einzelnen Kundengruppen anpassen.

Verwenden Sie IBM SPSS Direct Marketing zum besseren Verständnis Ihrer Kundengruppen und zur Ermittlung der wertvollsten Kunden für Ihr Unternehmen, unabhängig davon, ob es sich dabei um die Kunden handelt, die am häufigsten einkaufen, am meisten ausgeben oder bestimmte Merkmale teilen. Ebenso können Sie herausfinden, welche Kunden am wahrscheinlichsten auf bestimmte Angebote ansprechen oder welche Kunden lange Zeit nichts mehr gekauft haben und anschließend für diese Kundengruppen angepasste Marketingpläne entwickeln.

Mit IBM SPSS Direct Marketing können Sie den Return-on-Investment Ihres Marketingbudgets maximieren. Ganz gleich, ob Sie neue Kampagnen starten, Kampagnen testen, die Einnahmen aus Cross-Selling und Up-Selling erhöhen möchten oder sogar die Eröffnung einer neuen Niederlassung oder Filiale planen, mit IBM SPSS Direct Marketing können Sie Ihre Kunden in Gruppen klassifizieren – und dadurch bessere Unternehmensentscheidungen treffen.

# **Clustering und Kontrollpakettests im Versicherungswesen einsetzen**

Ein Beispiel: Pat, Leiterin einer Direktmarketingkampagne bei einem Unternehmen für Kfz- und Wohngebäudeversicherungen, verwendet IBM SPSS Direct Marketing, um ihr Marketingbudget optimal auszuschöpfen. Frau Klein hat eine externe Werbeagentur damit beauftragt, eine neue Marketingkampagne zu entwickeln. Diese Agentur hat Frau Klein gebeten, Gruppen bzw. "Cluster" von Kunden zu ermitteln, die ähnliche Merkmale aufweisen und sich so sehr wie möglich von anderen Gruppen unterscheiden. Die Agentur möchte anhand dieser Informationen kundenspezifische Botschaften und Rollen für jede Gruppe erstellen. Frau Klein verwendet das Tool zur Clusteranalyse in IBM SPSS Direct Marketing, um ein Dataset von Kundengruppen zu erstellen.

Mithilfe der von der Agentur entwickelten Kreativpakete stellt Frau Klein eine Testkampagne mit einem im Unternehmen 18 Monate lang erfolgreich eingesetzten Kontrollpaket sowie zwei Versionen von Testpaketen, Test A und Test B, zusammen. Sie führt die Kampagne durch und verwendet nach 60 Rücklauftagen das Tool für Kontrollpakettests in IBM SPSS Direct Marketing, um die Ergebnisse der drei Tests zu vergleichen. Frau Klein stellt fest, dass Test A sowohl das Kontrollpaket als auch Test B übertrifft.

Durch diese Vorgehensweise kann Frau Klein die richtigen Kunden mit den richtigen Kreativpaketen gezielt behandeln. Dies ermöglicht es ihrem Unternehmen, Marketinggelder optimal zu nutzen, Rücklaufquoten zu verbessern und Kampagnen effizienter zu planen.

# Wertzuwachs durch Zusammenarbeit

IBM SPSS Direct Marketing ist als reine Client-Software verfügbar. Für eine höhere Leistung und Skalierbarkeit ist darüber hinaus eine serverbasierte Version verfügbar.

Damit Sie Assets effizient gemeinsam nutzen und wiederverwenden können, müssen diese so geschützt werden, dass interne und externe Konformitätsanforderungen erfüllt werden. Außerdem müssen die Ergebnisse so veröffentlicht werden, dass mehr Geschäftsbenutzer die Ergebnisse anzeigen und nutzen können. Zu diesem Zweck können Sie IBM SPSS Statistics durch IBM SPSS Collaboration and Deployment Services ergänzen. Weitere Informationen zu diesen wertvollen Funktionen erhalten Sie unter: [ibm.com](http://ibm.com/spss/cds
)/spss/cds

# Flexible Implementierungsoptionen

Unsere Statistik-Software-Suite ist nun in drei Editionen verfügbar: IBM SPSS Statistics Standard, IBM SPSS Statistics Professional und IBM SPSS Statistics Premium. Diese Editionen fassen wichtige Funktionalität zusammen. So können Sie effizient sicherstellen, dass Ihrem gesamten Team oder Ihrer Abteilung alle Funktionen zu Verfügung stehen, die sie benötigen, um die Analysen zu erstellen, die den Erfolg Ihres Unternehmens garantieren.

# Funktionen

#### **RFM-Analyse**

Zeilen enthalten entweder Kunden oder Transaktionen.

- • Berechnung von RFM-Bewertungen (RFM-Scores) aus einem Dataset, in dem jede Zeile die aggregierten Daten für einen einzigen Kunden oder die Daten für eine einzige Transaktion enthält
	- Sie müssen keine umfangreiche Datenaufbereitung Ihrer Transaktionsdaten durchführen und erhalten dadurch schneller Ergebnisse.

Definieren Sie Aktualitätsdaten nach Datum oder nach Intervall.

- • Akzeptieren von Aktualitätsdaten in Form eines Transaktionsdatums oder des Zeitintervalls seit der Transaktion
	- Es besteht eine geringere Notwendigkeit für Datenaufbereitung, sodass Sie schneller Ergebnisse erhalten und die Fehlerwahrscheinlichkeit reduzieren.

Hängen Sie die RFM-Ergebnisse schnell und direkt an Ihre Daten oder an eine neue Datendatei an, damit Sie schnell Kunden mit hohem Wert ermitteln und Listen von diesen erstellen können.

#### Ausgabe

- • Ausgabehistogramme für alle drei Variable mithilfe des gesamten Datasets
	- Anzeigen, wie die Variablen verteilt sind: grafische Anzeige von Häufigkeitsverteilungen für das Datum der letzten Transaktion, die Anzahl der Transaktionen und der zugehörigen Beträge
	- Einsatz des Diagramms der Klassenhäufigkeiten zum Anzeigen der Ergebnisse des Binningprozesses (Klassierung) und zum Entscheiden, ob bestimmte Einstellungen geändert werden sollten
- • Ausgabe eines Diagramms des durchschnittlichen Geldwerts mithilfe des gesamten Datasets zur genauen Ermittlung, wie Aktualität, Häufigkeit und Ausgaben in der Stichprobe in Beziehung stehen
- • Verbesserter, beschreibender Text, um die Ausgabe ausgeführter Prozeduren auf verständliche Weise zu erläutern

#### Benutzerdefinierte Variablennamen

- • Möglichkeit für Benutzer, eigene Variablennamen zu vergeben
- • Verwenden von Variablennamen, die für Sie eine Bedeutung haben

### **Clusteranalyse und Erstellung von Kontaktprofilen** Anzeigeoptionen

• Anzeigen von Tabellen und Diagrammen, die die einzelnen Cluster und jeweils die das Cluster definierenden Merkmale beschreiben

#### Segmentoptionen

- • Speichern eines neuen Felds bzw. einer neuen Feldvariablen, die das Segment zu den einzelnen Fällen ermittelt
	- Angeben, wie viele Segmente der Cluster umfassen soll

• Automatisches Bestimmen der besten Anzahl von Segmenten

Ausgabe der Profilbeschreibungen

• Ausgabe der Kontaktprofile mit einer Tabelle mit Beschreibungen der einzelnen Profilgruppen und mit Rücklaufquoten, kumulativen Rücklaufquoten und einem Diagramm kumulativer Rücklaufquoten

#### **Kontrollpakettest**

#### Ausgabe

- • Anzeigen von Häufigkeiten und Prozentsätzen von positivem und negativem Rücklauf für die Kontrollund Testpakete
- • Bestimmen, ob sich das Kontroll- und das Testpaket statistisch unterscheiden

#### **Kaufneigungsanalyse**

Diagnoseausgabe der Kaufneigung

• Anzeigen von Diagrammen und Tabellen mit der Gesamtmodellqualität und der Genauigkeit sowie Anzeigen einer Klassifikationstabelle, in der der Rücklauf verglichen wird

#### **Rücklauf nach Postleitzahlen**

Erstellen der Ausgabe für Rücklaufquoten nach Postleitzahlen

- • Erstellen eines neuen Datasets, das Rücklaufquoten nach Postleitzahlen enthält
	- Erstellen von Tabellen und Diagrammen, die die Ergeb-
	- nisse nach Dezilrang auswerten
	- Farblich gekennzeichnete Tabellen zur Hervorhebung der Benutzer, die Sie als Zielgruppe erfasst haben

#### Gruppierung nach Postleitzahlen

• Möglichkeit für Benutzer, allgemeine Rücklaufquoten auf der Basis von n Zeichen, drei Stellen, fünf Stellen oder einer vollständigen Postleitzahl zu verwenden

#### Alle Prozeduren

– Exportieren von Ergebnissen in Excel

#### **Systemvoraussetzungen**

Anforderungen variieren je nach Plattform. Einzelheiten finden Sie unter: *ibm.com[/spss/requirements](http://ibm.com/spss/requirements)* 

#### Informationen zu IBM Business Analytics

IBM Business Analytics Software stellt den Entscheidern verlässliche Informationen zur Verfügung, die für fundierte Entscheidungen notwendig sind. IBM bietet ein umfassendes, einheitliches Portfolio für Business Intelligence, vorausschauende und erweiterte Analyse, Performance Management und Strategiemanagement im Bereich Finanzen, Governance, das Management von Risiken und Compliance sowie Analyseanwendungen.

Mit IBM Software können Unternehmen Trends, Muster und Unregelmäßigkeiten erkennen, "Was wäre, wenn"-Szenarien vergleichen, mögliche Bedrohungen und Chancen vorhersagen, kritische Geschäftsrisiken erkennen und minimieren sowie Ressourcen planen, budgetieren und prognostizieren. Durch diese umfassenden Analysefunktionen sind unsere Kunden rund um den Globus in der Lage, ihre Geschäftsergebnisse besser zu verstehen, vorauszusehen und zu beeinflussen.

#### Weitere Informationen

Weitere Informationen oder einen Ansprechpartner finden Sie unter: **ibm.com**[/software/de/analytics/spss](http://ibm.com/software/de/analytics/spss)

#### Rückruf und Fragen

Wenn Sie ein Beratungsgespräch wünschen oder eine Frage haben, besuchen Sie uns unter: ibm.com[/software/de/analytics/spss](http://ibm.com/software/de/analytics/spss)

Ein IBM Ansprechpartner wird Ihre Anfrage innerhalb von zwei Arbeitstagen beantworten.

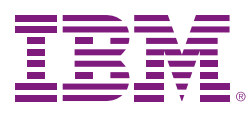

IBM Deutschland GmbH IBM-Allee 1 71139 Ehningen ibm.com/de

IBM Österreich

Obere Donaustrasse 95 1020 Wien ibm.com/at

IBM Schweiz Vulkanstrasse 106 8010 Zürich ibm.com/ch

Die IBM Homepage finden Sie unter: ibm.com

IBM, das IBM Logo, ibm.com und SPSS sind Marken der IBM Corporation in den USA und/oder anderen Ländern. Sind diese und weitere Markennamen von IBM bei ihrem ersten Vorkommen in diesen Informationen mit einem Markensymbol (® oder ™) gekennzeichnet, bedeutet dies, dass IBM zum Zeitpunkt der Veröffentlichung dieser Informationen Inhaber der eingetragenen Marken oder der Common-Law-Marken (common law trademarks) in den USA war. Diese Marken können auch eingetragene Marken oder Common-Law-Marken in anderen Ländern sein. Eine aktuelle Liste der IBM Marken finden Sie auf der Webseite "Copyright and trademark information" unter:

#### ibm.com[/legal/copytrade.shtml](http://ibm.com/legal/copytrade.shtml
)

Microsoft, Windows, Windows NT und das Windows-Logo sind Marken der Microsoft Corporation in den USA und/oder anderen Ländern.

Weitere Produkt- und Servicenamen können Marken von IBM oder anderen Unternehmen sein.

© Copyright IBM Corporation 2011

Bitte der Wiederverwertung zuführen